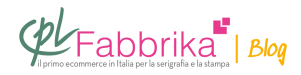

## **SERVIZIO DI TESATURA E INCISIONE TELAI ONLINE**

Salve,volevo chiederle come e quando va fornito il file per l'incisione del telaio serigrafico e in che tipo di file va inviato!!grazie Riccardo, Cesena

Per acquistare un telaio inciso da proprio file è sufficiente seguire la procedura indicata sul nostro sito.

Il punto di partenza è: "Calcola il prezzo dei telai tesati". Si sceglie il formato del proprio telaio, si utilizza il carrello per acquistarlo, si compila il form, si sceglie il sistema di spedizione e quello di pagamento. Al termine dell'acquisto si apre la pagina per l'invio del file: lo cerchiamo sul nostro computer e clicchiamo sul pulsante INVIO.

Nella stessa pagina abbiamo inserito le istruzioni per come preparare il file. In generale, il file vettoriale, in dimensioni 1:1, viene salvato in .ai. Le scritte devono essere salvate in tracciato.

Dal sito, indipendentemente dall'acquisto, [è possibile scaricare utili istruzioni per la](https://www.cplfabbrika.com/serigrafia/telai-e-pellicole.html) [preparazione del file.](https://www.cplfabbrika.com/serigrafia/telai-e-pellicole.html) 

## **Puoi Trovare l'articolo al seguente indirizzo:**

<https://serigrafiaitalia.cplfabbrika.com/1224/servizio-di-tesatura-e-incisione-telai-online/>